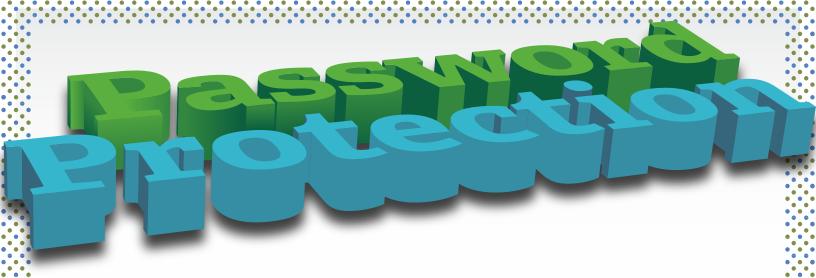

## CHOOSING AND USING A PASSWORD

Think of a random word or phrase that is easy to remember.

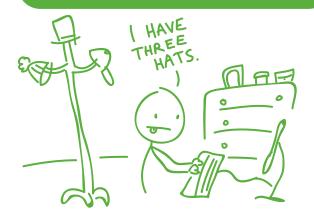

Replace some of the letters with numbers or symbols to make your password harder to guess.

## ihavethreehats

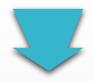

Ih@vethr33hat5

## Top 10 worst passwords

10. baseball

9.111111

8. dragon

7. letmein

6. monkey

5. qwerty

4. abc123

3. 12345678

2.123456

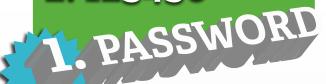

## **Password Safety Tips**

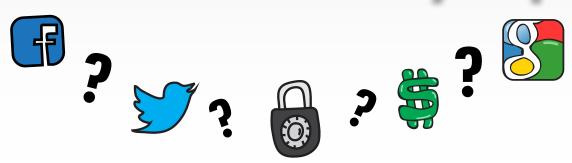

Having a different password for all of your online accounts is a great way to stay protected, but it can be difficult to remember each one.

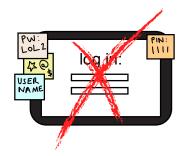

Instead of keeping track of your passwords by writing them down where they might easily be seen, consider storing them in a password manager.

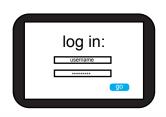

Then when you log in to one of your favorite sites, your password manager will fill in the login information for you!

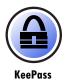

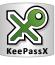

KeePassX

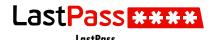

Password managers securely store all of your passwords in one place, so you are only required to remember one master password.

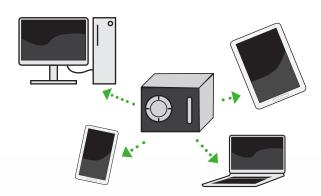

Most password managers will even sync your information between all of your devices, so you will have access to your passwords at home or on the go.